## 「入門 Haskell」(ISBN4-8399-1962-3) 正誤表

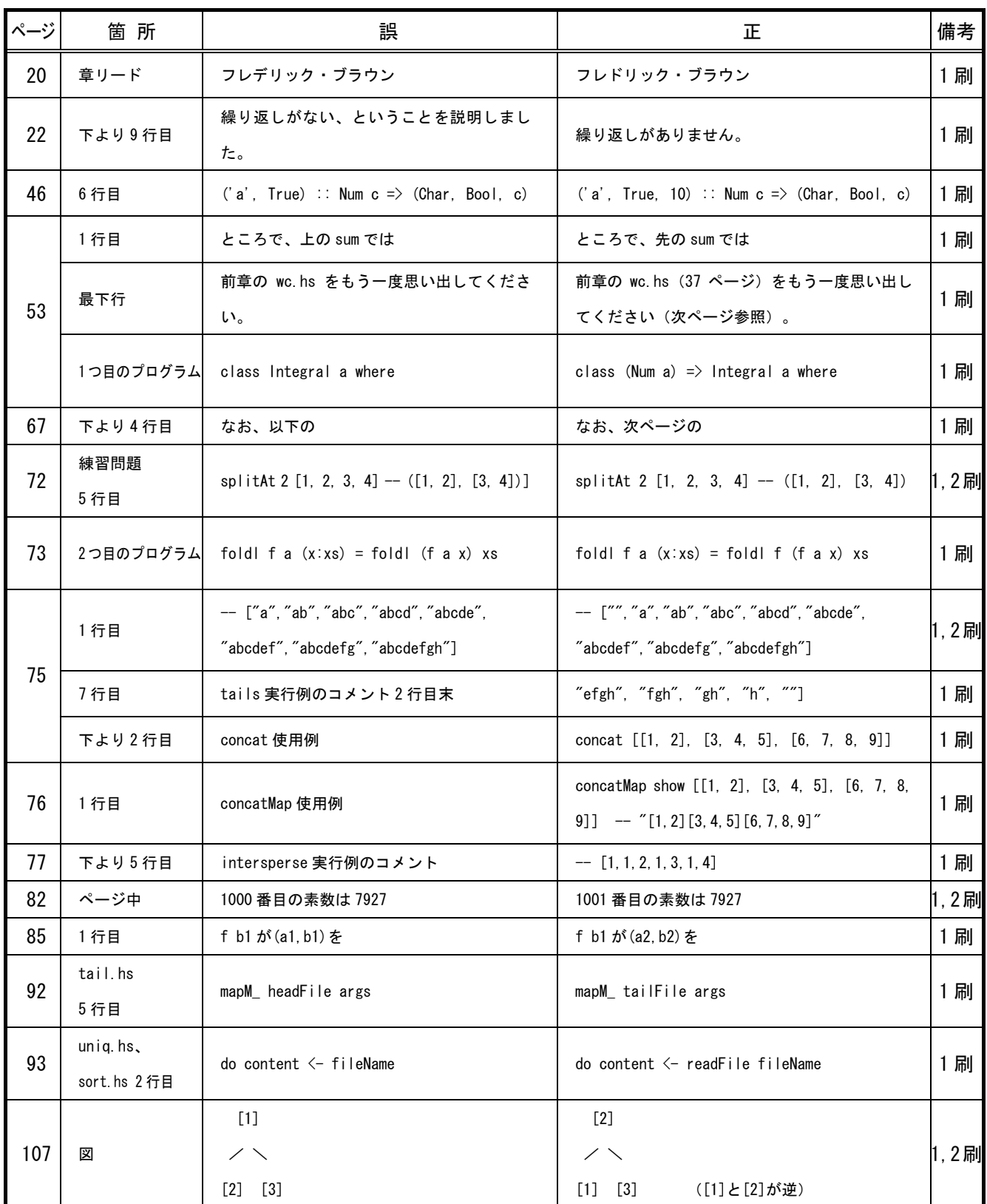

## $\Gamma$ 入門 Haskell」(ISBN4-8399-1962-3) 正誤表 2/2

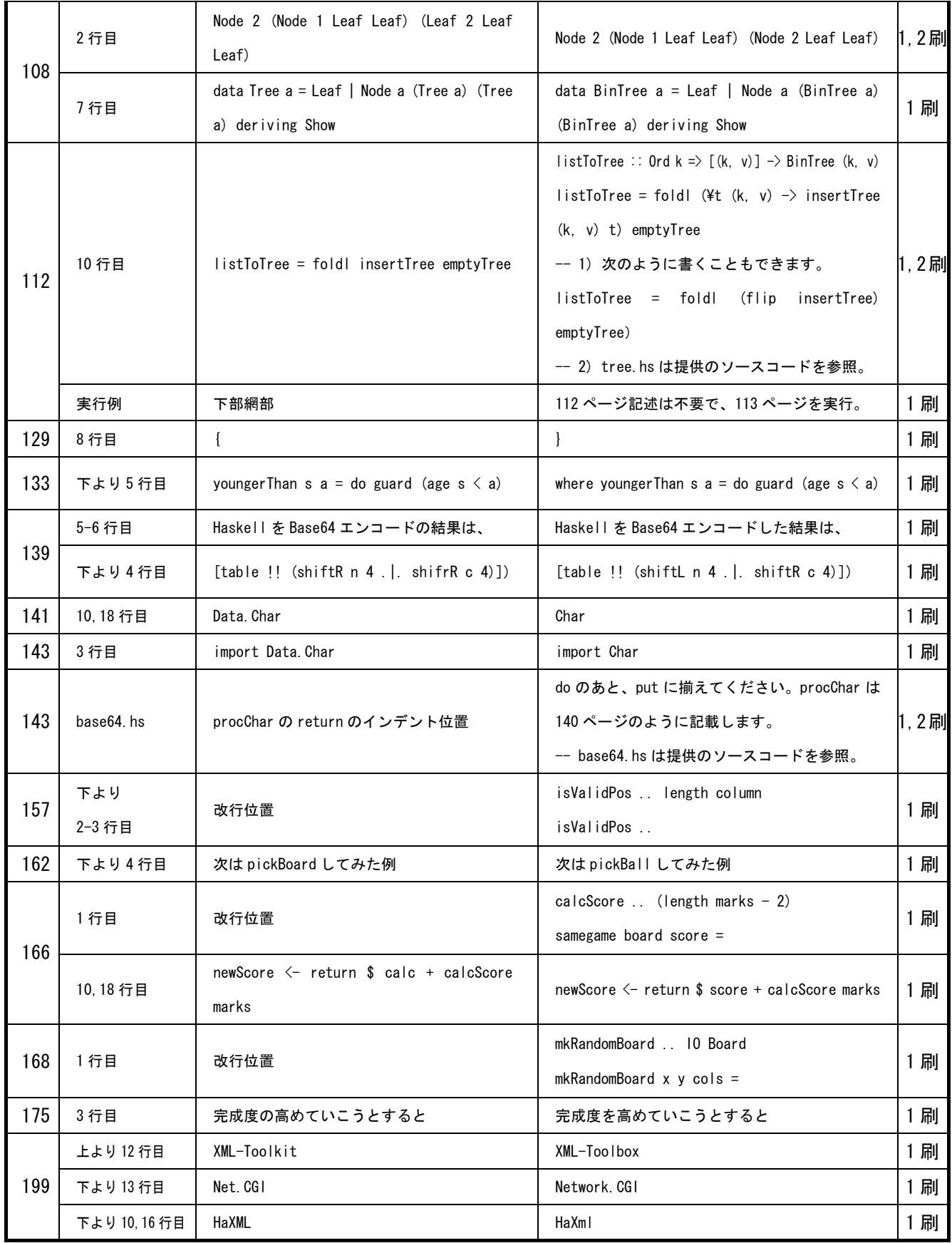

2006 年 6 月 28 日現在